<<SolidWorks 2008

 $<<$ SolidWorks 2008 $>$ 

- 13 ISBN 9787302191247
- 10 ISBN 7302191247

出版时间:2009-3

页数:315

PDF

http://www.tushu007.com

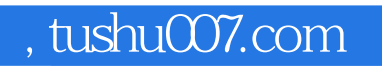

, and the contract contract  $\alpha$ 

<<SolidWorks 2008

",轻松掌握设计应用技术。

人,SolidWorks<br>"

## <<SolidWorks2008

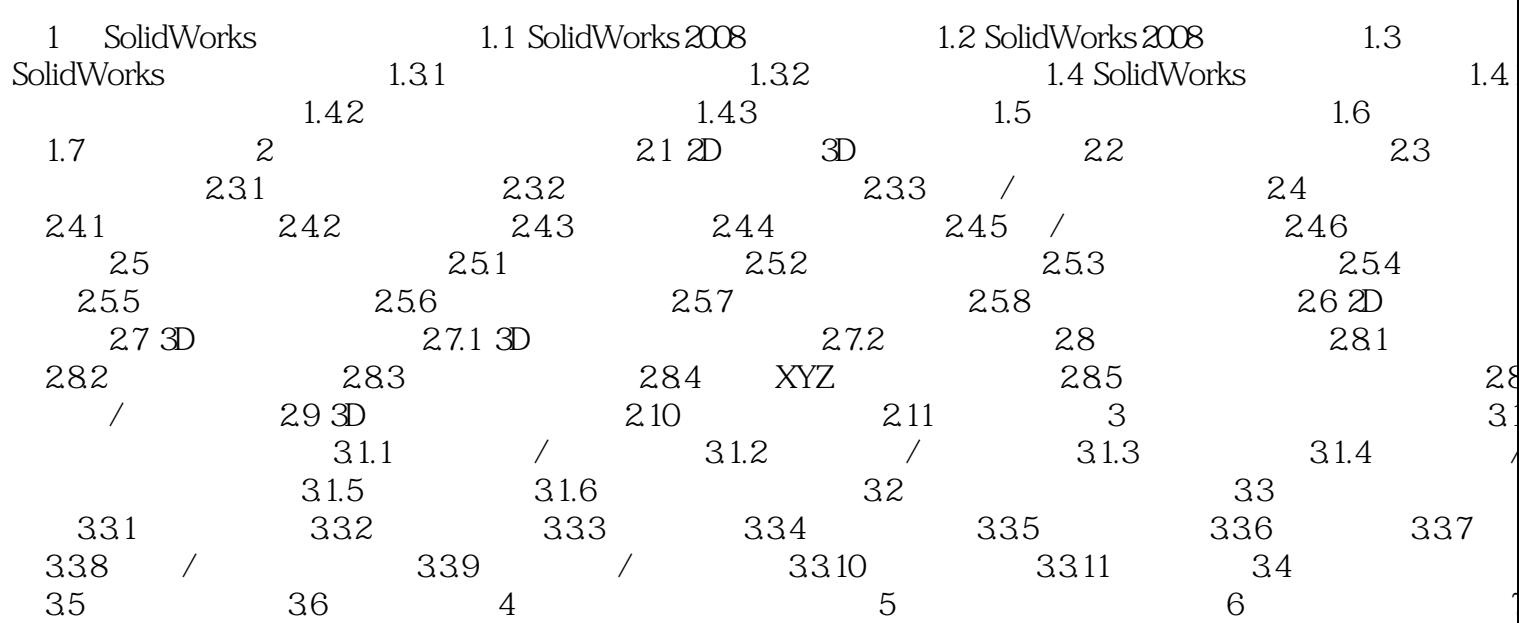

 $\left\vert \right\rangle$ 

## <<SolidWorks 2008

Step by Step

## <<SolidWorks 2008

本站所提供下载的PDF图书仅提供预览和简介,请支持正版图书。

更多资源请访问:http://www.tushu007.com